Кафедра «Физика»

# **ЭЛЕКТРОМАГНИТНЫЕ КОЛЕБАНИЯ**

Пособие

для студентов специальностей 1-70 02 01 «Промышленное и гражданское строительство», 1-70 04 02 «Теплогазоснабжение, вентиляция и охрана воздушного бассейна», 1-70 04 03 «Водоснабжение, водоотведение и охрана водных ресурсов», 1-70 03 02 «Мосты, транспортные тоннели и метрополитены», 1-70 02 02 «Экспертиза и управление недвижимостью»

*Рекомендовано учебно-методическим объединением высших учебных заведений Республики Беларусь по образованию в области строительства и архитектуры*

> Минск БНТУ 2023

А в т о р ы:

*А*. *К*. *Есман*, *Н*. *П*. *Юркевич*, *Г*. *К*. *Савчук*, *Г*. *Л*. *Зыков*, *А*. *И*. *Бибик*, *В*. *А*. *Потачиц*, *С*. *В*. *Попко*, *В*. *А*. *Борисов*, *А*. *П*. *Ахмедов*, *С*. *Б*. *Худойберганов*

Р е ц е н з е н т ы:

зав. кафедрой «Общая физика» Белорусского государственного университета *А*. *И*. *Слободянюк*; доцент кафедры медицинской и биологической физики Белорусского государственного медицинского университета *И*. *Ф*. *Медведева*

**Электромагнитные** колебания : пособие для студентов специальностей 1-70 02 01 «Промышленное и гражданское строительство», 1-70 04 02 «Теплогазоснабжение, вентиляция и охрана воздушного бассейна», 1-70 04 03 «Водоснабжение, водоотведение и охрана водных ресурсов», 1-70 03 02 «Мосты, транспортные тоннели и метрополитены», 1-70 02 02 «Экспертиза и управление недвижимостью» / А. К. Есман [и др.]. – Минск : БНТУ, 2023. – 49 с. ISBN 978-985-583-897-6. Э45

В пособии представлены материалы для проведения лабораторного практикума по изучению тем: «Электромагнитные колебания», «Переменный ток», «Резонанс токов и напряжений». Подробно изложена теория свободных незатухающих и свободных затухающих электромагнитных колебаний в последовательном колебательном контуре, представлена методика компьютерного моделирования изучаемых колебаний. Описаны процессы, происходящие в реальном контуре, для случая вынужденных колебаний. Рассмотрены условия, при которых происходит резонанс напряжений, и дано описание установки, позволяющей наблюдать резонанс. Показано, что для вычисления добротности (качественной оценки) реального колебательного контура могут быть использованы как ширина полосы пропускания, так и падения напряжения на конденсаторе и катушке, которые равны при измерениях на резонансной частоте.

> **УДК 536/.537(075.8) ББК 22.336я7**

**ISBN 978-985-583-897-6** © Белорусский национальный технический университет, 2023

# **СОДЕРЖАНИЕ**

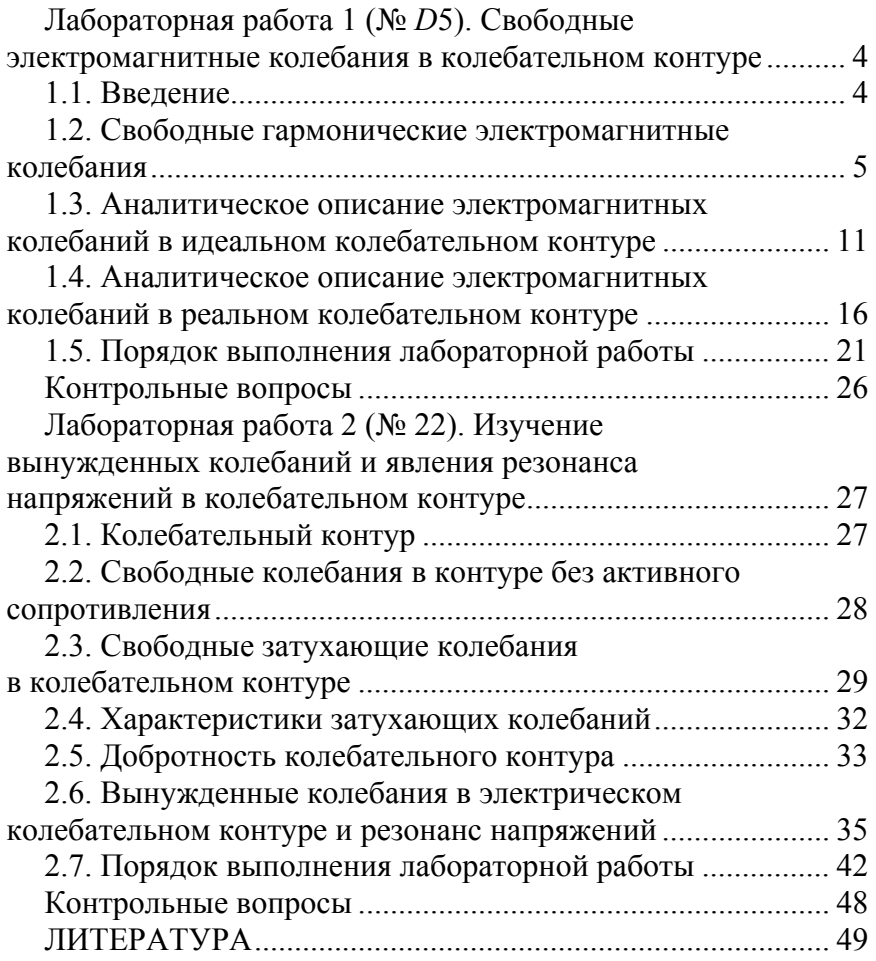

## **Лабораторная работа 1 (№** *D***5)**

## **СВОБОДНЫЕ ЭЛЕКТРОМАГНИТНЫЕ КОЛЕБАНИЯ В КОЛЕБАТЕЛЬНОМ КОНТУРЕ**

**Цель работы**: изучить теоретические закономерности электромагнитных колебаний в идеальном и реальном колебательных контурах; промоделировать на компьютере свободные колебания в идеальном контуре; промоделировать зависимость собственной частоты свободных колебаний от электроемкости конденсатора и индуктивности катушки контура; промоделировать зависимость логарифмического декремента затухания от сопротивления резистора в реальном колебательном контуре.

**Приборы и материалы**: персональный компьютер, программа моделирования электромагнитных колебаний в колебательном контуре.

#### **1.1. Введение**

Первоначальные сведения о колебательном процессе получены при изучении механических колебаний в разделе «Механика» [1, 2]. Так как колебания различной природы подчиняются общим закономерностям, то при изучении электромагнитных колебаний [3‒5] целесообразно использовать аналогии с механическими колебаниями.

Электромагнитные колебания будут рассмотрены на примере процессов, происходящих в колебательном контуре [6, 7]. На практике колебательный контур имеет широкое применение во многих областях: в схемотехнике, в радиовещании, входит в состав генератора высокочастотных электромагнитных колебаний.

Колебательный контур является неотъемлемой частью принимающих и передающих устройств. В принимающем устройстве контур определяет частотную избирательность приемника

и используется в усилителе высокой частоты и в преобразователе частоты. В передающих устройствах колебательные контуры применяются в автогенераторах, усилителях, умножителях частоты и других узлах.

Изучение электромагнитных колебаний в колебательном контуре можно выполнить с помощью компьютерной программы [8, 9]. В ее основе лежит модель, предназначенная для изучения графического представления гармонического колебательного движения и колебаний, происходящих в идеальном и реальном колебательных контурах. Компьютерный эксперимент сопровождается построением графических зависимостей периодически изменяющихся параметров контура. В информационном окне выводятся временные графические зависимости значений заряда на конденсаторе, силы тока в катушке, напряжения на конденсаторе и на катушке, энергии электрического поля конденсатора и магнитного поля катушки. Компьютерная программа позволяет определять зависимость собственной частоты свободных колебаний контура от величины индуктивности катушки и электроемкости конденсатора, а также зависимость логарифмического декремента затухания от сопротивления резистора в реальном колебательном контуре.

Возбуждение электромагнитных колебаний не составляет большого труда, однако наблюдение этих колебаний затруднительно из-за высокой частоты, с которой колебания происходят.

По аналогии с механическими изучение электромагнитных колебаний начинается с рассмотрения свободных колебаний.

## **1.2. Свободные гармонические электромагнитные колебания**

Для возбуждения и поддерживания электромагнитных колебаний используются определенные системы, простейшей из которых является колебательный контур.

**Реальный колебательный контур** представляет собой электрическую цепь, состоящую из включенных последовательно катушки индуктивностью  $L$ , конденсатора электроемкостью  $C$ и резистора сопротивлением  $R$  (рис. 1.1, *a*).

Идеальный колебательный контур - это контур, не содержащий резистора (рис. 1.1, б).

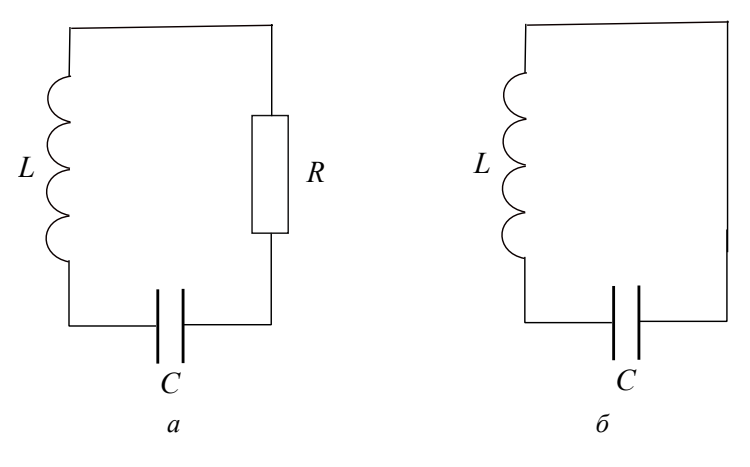

Рис. 1.1. Колебательный контур:  $a$  – реальный;  $\delta$  – идеальный

Колебания называются гармоническими, если они описываются функциями косинуса или синуса.

Колебательный контур называется колебательным потому, что в нем происходят колебания нескольких физических величин: заряда конденсатора  $q$ , напряжений на конденсаторе  $U_C$ и катушке индуктивности  $U_L$ , силы тока в катушке I, а также энергий электрического  $W_3$  и магнитного  $W_M$  полей в конденсаторе и катушке индуктивности соответственно (рис. 1.2, 1.3).

Рассмотрим, что представляют собой электромагнитные колебания в идеальном колебательном контуре.

Пусть конденсатор идеального контура зарядили до некоторого максимального заряда  $q_m$  (рис. 1.4, *a*), при этом напряжение на конденсаторе в этот момент времени также будет максимальным  $U_{Cm} = \frac{q_m}{C}$  (рис. 1.2).

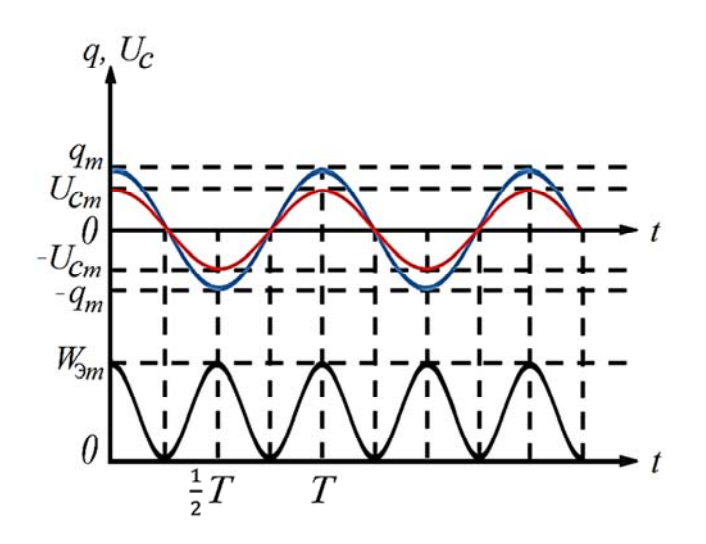

Рис. 1.2. Вид зависимостей заряда на конденсаторе *q*, напряжения на конденсаторе *UC* и энергии электрического поля конденсатора  $W_3$  от времени  $t$ 

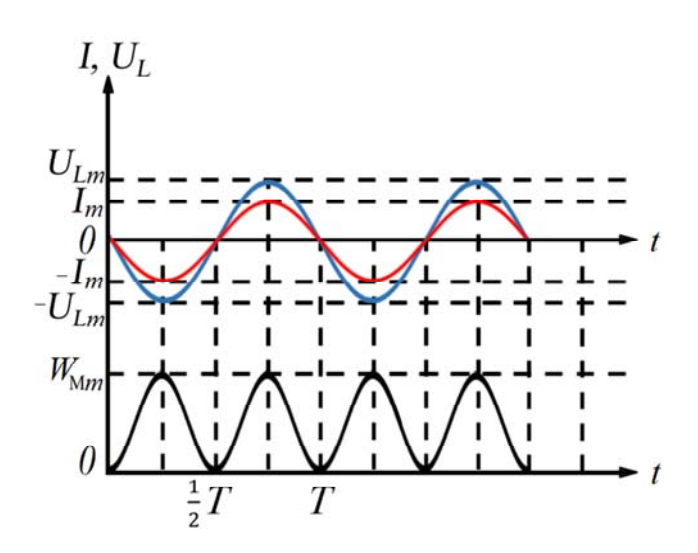

Рис. 1.3. Вид зависимостей силы тока *I*, напряжения на катушке индуктивности *UL* и энергии магнитного поля  $W_M$  от времени *t* 

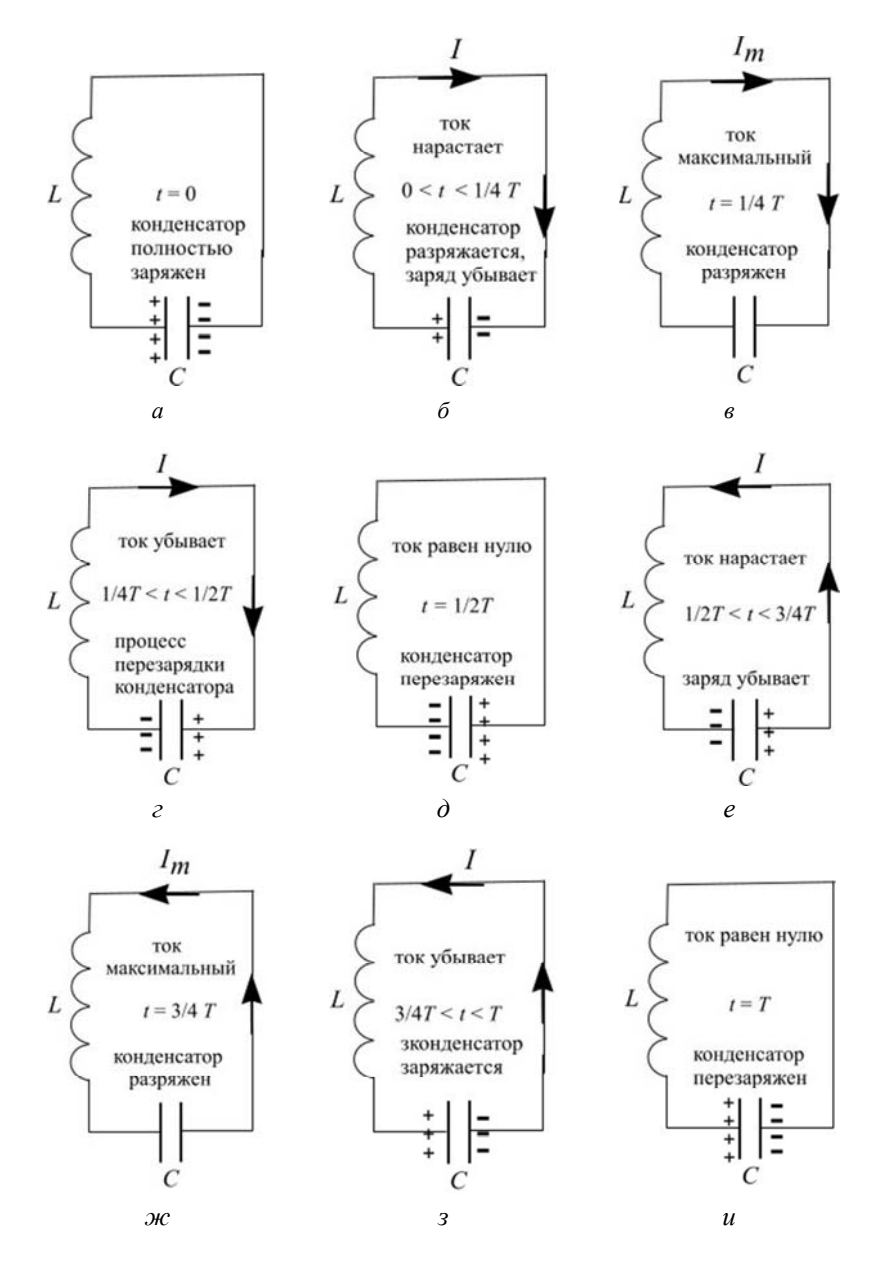

Рис. 1.4. Этапы перезарядки конденсатора и изменения тока в катушке за период колебаний в идеальном колебательном контуре

Между обкладками конденсатора возникает электрическое поле, максимальная энергия которого

$$
W_{\mathfrak{I}m} = \frac{1}{2C} q_m^2,
$$

где *C* – электроемкость конденсатора.

В момент времени *t* = 0 конденсатор замкнули на катушку индуктивностью *L*. Конденсатор будет разряжаться через катушку, его заряд начнет уменьшаться и по цепи контура пойдет электрический ток (рис. 1.4, *б*). В начальный момент времени сила тока будет минимальной, но по мере разрядки конденсатора (уменьшения напряжения на нем) сила тока будет увеличиваться. На рис 1.3 показано, как изменяются в зависимости от времени  $t$  напряжение  $U_L$  и ток  $I$  в катушке индуктивности.

Пусть *RL* – активное сопротивление катушки индуктивности *L*. Тогда напряжение на катушке, согласно закону Ома

$$
U_L=I\!R_L,
$$

будет расти с увеличением силы тока *I*.

В результате энергия электрического поля  $W_3$  конденсатора уменьшается, а энергия магнитного поля катушки возрастает:

$$
W_{\rm M} = \frac{1}{2} L I^2,
$$

где  $L$  – индуктивность катушки.

Максимальная энергия магнитного поля будет соответствовать максимальному току в катушке контура (рис. 1.4, *в*).

$$
W_{\text{M}m} = \frac{1}{2} L I_m^2.
$$

Так как сопротивление идеального контура *R* = 0, то на нагревание энергия не расходуется, следовательно, выполняется

**закон сохранения полной энергии**: в идеальном колебательном контуре сумма энергий электрического и магнитного полей остается неизменной с течением времени:

$$
W = \frac{1}{2C} q^2 + \frac{1}{2} L I^2 = \text{const},
$$

 $r \text{Re const} = \frac{1}{2C} q_m^2 = \frac{1}{2} L I_m^2;$ 

*qm* – амплитудное значение заряда конденсатора;

*Im* – амплитудное значение силы тока в катушке.

Все этапы перезарядки конденсатора и изменения тока в катушке за период колебаний в идеальном колебательном контуре показаны на рис. 1.4. Разрядка конденсатора происходит не мгновенно. Поэтому и нарастание тока в цепи наблюдается в течение определенного промежутка времени, в результате чего изменяется магнитный поток, пронизывающий катушку индуктивности. В связи с этим в катушке возникает электродвижущая сила (ЭДС) самоиндукции. В момент времени, когда конденсатор полностью разрядится, энергия электрического поля обратится в нуль (рис. 1.2), а энергия магнитного поля и, следовательно, ток достигнут максимальных значений (рис. 1.3)  $W_{\text{Mm}}$  и  $I_m$  соответственно.

Начиная с этого момента, ток в контуре будет убывать (рис. 1.4, *г*), следовательно, начнет ослабевать магнитное поле катушки. И тогда в катушке индуцируется ток, который течет (по правилу Ленца) в том же направлении, что и ток разрядки конденсатора. Конденсатор начнет перезаряжаться, возникнет электрическое поле, стремящееся ослабить ток. Когда ток прекратится, заряд на обкладках (рис. 1.4, *д*) и электрическое поле конденсатора достигнут максимума, а энергия магнитного поля катушки станет равной нулю. Закончится первая половина периода электромагнитных колебаний, и конденсатор окажется перезаряженным (рис. 1.4, *д*: поменяются знаки зарядов на обкладках).

Далее те же процессы начнут протекать в обратном направлении (рис. 1.4, *е–и*) и система к моменту времени, равному периоду *t* = *T*, придет в первоначальное состояние (рис. 1.4, *и*).

После этого начнется повторение рассматриваемого цикла разрядки и зарядки конденсатора. Если потерь энергии в контуре нет (*R* = 0), то в контуре совершаются **периодические** (с периодом *Т*) и **неизменные по амплитуде** (незатухающие) колебания заряда *q* на обкладках конденсатора, напряжения *U*С на конденсаторе, силы тока *I*, текущего через катушку, и напряжения на катушке *UL*. Причем в течение первой половины периода ток идет в одном направлении, а в течение второй половины – в противоположном. Колебания сопровождаются превращениями энергий электрического и магнитного полей.

Таким образом, **электромагнитные колебания в идеальном колебательном контуре представляют собой периодическое изменение заряда и напряжения на конденсаторе, силы тока и напряжения в катушке, энергии электрического и магнитного полей**.

**Колебания** в идеальном контуре **свободные, незатухающие, гармонические**.

**Свободными** называются электромагнитные колебания, если в колебательном контуре внешние источники ЭДС отсутствуют.

**Незатухающими** называются электромагнитные колебания, у которых амплитуда колебаний не изменяется.

## **1.3. Аналитическое описание электромагнитных колебаний в идеальном колебательном контуре**

Аналитическое описание колебательных процессов в контуре можно получить **из второго правила Кирхгофа**. Исходя из этого правила, для контура, содержащего катушку индуктивностью *L*, конденсатор емкостью *С* и резистор сопротивлением *R*, **сумма падений напряжений на резисторе** *IR* **и конденсаторе** *UC* **будет равна ЭДС самоиндукции**, возникающей в катушке:

$$
IR + U_C = \varepsilon_s,
$$

где IR - напряжение на резисторе;

$$
U_C = \frac{q}{C}
$$
 – напряжение на конденсаторе;  

$$
\varepsilon_s = -L \frac{dI}{dt} - \frac{\partial J}{\partial t}
$$
с амондукции, возникающая в катушке

индуктивности при протекании в ней переменного тока.

Следовательно,

$$
L\frac{dI}{dt} + IR + \frac{q}{C} = 0.
$$
 (1.1)

Разделив уравнение (1.1) на L и произведя замены:

$$
I = \frac{\mathrm{d}q}{\mathrm{d}t}; \ \frac{\mathrm{d}I}{\mathrm{d}t} = \frac{\mathrm{d}^2q}{\mathrm{d}t^2},
$$

получим дифференциальное уравнение, описывающее свободные затухающие колебания заряда q в реальном контуре:

$$
\frac{\mathrm{d}^2 q}{\mathrm{d}t^2} + \frac{R}{L} \frac{\mathrm{d}q}{\mathrm{d}t} + \frac{1}{LC} q = 0.
$$
 (1.2)

Электромагнитные колебания будут свободными, так как в колебательном контуре внешние источники ЭДС отсутствуют. Для идеального контура при  $R = 0$  колебания будут незатухающими. Из формулы (1.2) получаем дифференциальное уравнение свободных незатухающих колебаний заряда q в идеальном контуре:

$$
\frac{\mathrm{d}^2 q}{\mathrm{d}t^2} + \frac{1}{LC} q = 0.
$$

12

Введем обозначение  $\omega_0^2 = \frac{1}{LC}$ , тогда уравнение примет вид

$$
\frac{\mathrm{d}^2 q}{\mathrm{d}t^2} + \omega_0^2 q = 0.
$$

Таким образом, уравнение свободных незатухающих колебаний заряда q в идеальном контуре представляет собой однородное дифференциальное уравнение второго порядка, решением которого является гармоническая функция вида

$$
q = q_m \cos(\omega_0 t + \varphi), \tag{1.3}
$$

где  $q_m$  – амплитуда колебаний заряда (максимальное значение заряда на конденсаторе);

000 - циклическая частота, которая называется собственной частотой колебаний контура:

$$
\omega_0 = \frac{1}{\sqrt{LC}};
$$

**Ф** - начальная фаза колебаний.

Период свободных незатухающих колебаний определяется формулой Томсона:

$$
T=2\pi\sqrt{LC}.
$$

Напряжение на конденсаторе с учетом (1.3) запишется в виде

$$
U_C = \frac{q}{C} = \frac{q_m}{C} \cos(\omega_0 t + \varphi) = U_{Cm} \cos(\omega_0 t + \varphi), \qquad (1.4)
$$

где  $U_{Cm} = \frac{q_m}{C}$  – амплитудное значение напряжения на конденсаторе.

Из (1.4) следует, что напряжение на конденсаторе изменяется по гармоническому закону и при этом совпадает по фазе с изменением заряда (1.3).

Продифференцировав функцию (1.3) по времени, получим выражение для силы тока в катушке:

$$
I = -\omega_0 q_m \sin(\omega_0 t + \varphi) = I_m \cos\left(\omega_0 t + \varphi + \frac{\pi}{2}\right),\qquad(1.5)
$$

где  $I_m = \omega_0 q_m$  – амплитуда (максимальное значение) силы тока

Из формул (1.3)-(1.5), видно, что в момент, когда ток в катушке достигает максимального значения, заряд и напряжение на конденсаторе обращаются в нуль, и наоборот.

С учетом (1.3) и (1.5) получим выражения, описывающие изменения энергии электрического и магнитного полей в контуре.

Выражение для энергии электрического поля в контуре имеет вил:

$$
W_3 = \frac{1}{2C}q^2 = \frac{1}{2C}q_m^2 \cos^2(\omega_0 t + \varphi).
$$

Для энергии магнитного поля с учетом (1.5) имеем

$$
W_{\rm M} = \frac{1}{2}LI^2 = \frac{1}{2}L\omega_0^2 q_m^2 \sin^2(\omega_0 t + \varphi).
$$

Так как максимальные энергии электрического и магнитного полей в контуре равны между собой, введем обозначение:

$$
W_m = \frac{1}{2C} q_m^2 = \frac{1}{2} L I_m^2.
$$

14

Тогда

$$
W_3 = W_m \cos^2 (\omega_0 t + \varphi);
$$
  

$$
W_M = W_m \sin^2 (\omega_0 t + \varphi).
$$

Из последних выражений видно, что полная энергия электрического и магнитного полей в контуре равна *Wm*:

$$
W = W_3 + W_M = W_m \cos^2\left(\omega_0 t + \varphi\right) + W_m \sin^2\left(\omega_0 t + \varphi\right);
$$
  

$$
W = W_3 + W_M = W_m \left(\cos^2\left(\omega_0 t + \varphi\right) + \sin^2\left(\omega_0 t + \varphi\right)\right) = W_m.
$$

Понизим степень функций косинуса и синуса в выражениях для энергий электрического и магнитных полей с помощью тригонометрических соотношений:

$$
\cos^2 \alpha = \frac{1 + \cos 2\alpha}{2};
$$
  

$$
\sin^2 \alpha = \frac{1 - \cos 2\alpha}{2}.
$$

Получим

$$
W_3 = \frac{W_m}{2} (1 + \cos(2\omega_0 t + 2\varphi));
$$
  

$$
W_M = \frac{W_m}{2} (1 - \cos(2\omega_0 t + 2\varphi)).
$$

Анализ полученных зависимостей, показывает, **что превращения энергий в контуре происходят с частотой в два раза большей**, **чем частота колебаний** заряда, тока и напряжения.

#### **1.4. Аналитическое описание электромагнитных колебаний в реальном колебательном контуре**

Любой реальный колебательный контур имеет активное сопротивление  $(R \neq 0)$ , а параметры рассредоточены по всему контуру. Поэтому при перезарядке конденсатора часть энергии расходуется на нагревание и излучение электромагнитной энергии. Вследствие этого амплитуда колебаний реального контура с течением времени уменьшается. Без поступления извне энергии **амплитуда колебаний уменьшается и колебания затухают**. Дифференциальное уравнение свободных затухающих колебаний заряда в контуре (при  $R \neq 0$ ) имеет вид (1.2).

В выражении (1.2) сделаем замены:

$$
\omega_0^2 = \frac{1}{LC}; \quad \beta = \frac{R}{2L}.
$$

Величина β называется **коэффициентом затухания**.

Тогда **дифференциальное уравнение затухающих колебаний заряда в колебательном контуре**, содержащем активное сопротивление, запишется как

$$
\frac{d^2q}{dt^2} + 2\beta \frac{dq}{dt} + \omega_0^2 q = 0.
$$
 (1.6)

Решение уравнения (1.6) имеет вид:

$$
q = q_m e^{-\beta t} \cos{(\omega t + \varphi)}.
$$
 (1.7)

Частота **ω** в выражении (1.7) является **частотой свободных затухающих** колебаний заряда в колебательном контуре и определяется через собственную частоту колебаний  $\omega_0$  и коэффициент затухания β:

$$
\omega = \sqrt{\omega_0^2 - \beta^2} = \sqrt{\frac{1}{LC} - \frac{R^2}{4L^2}}.
$$

Таким образом, частота затухающих колебаний с меньше собственной частоты колебаний фо.

Разделив выражение (1.7) на электроемкость С, получим напряжение на конденсаторе:

$$
U_C = \frac{q_m}{C} e^{-\beta t} \cos(\omega t + \varphi) = U_{Cm} e^{-\beta t} \cos(\omega t + \varphi).
$$
 (1.8)

Чтобы найти силу тока, продифференцируем (1.7) по времени:

$$
I = \frac{dq}{dt} = q_m e^{-\beta t} \left[ -\beta \cos(\omega t + \varphi) - \omega \sin(\omega t + \varphi) \right].
$$

Умножим и разделим правую часть предыдущего выражения на  $\omega_0$ , получим

$$
I = \frac{dq}{dt} = \omega_0 q_m e^{-\beta t} \left[ -\frac{\beta}{\omega_0} \cos{(\omega t + \varphi)} - \frac{\omega}{\omega_0} \sin{(\omega t + \varphi)} \right].
$$

Введем угол α, удовлетворяющий условию:

$$
\cos \alpha = -\frac{\beta}{\omega_0}, \quad \sin \alpha = \frac{\omega}{\omega_0}
$$

Тогда

$$
I = \omega_0 q_m e^{-\beta t} \left[ \cos \alpha \cos (\omega t + \varphi) - \sin \alpha \sin (\omega t + \varphi) \right].
$$

Используя формулу для косинуса суммы двух углов α<sub>1</sub> и α<sub>2</sub>

$$
\cos(\alpha_1 + \alpha_2) = \cos \alpha_1 \cos \alpha_2 - \sin \alpha_1 \sin \alpha_2,
$$

получим

$$
I = \omega_0 q_m e^{-\beta t} \cos(\omega t + \varphi + \alpha).
$$
 (1.9)

Так как  $\cos \alpha = -\beta/\omega_0 < 0$ , а  $\sin \alpha = \omega/\omega_0 > 0$ , то значение угла  $\alpha$  лежит в пределах  $\frac{\pi}{2} < \alpha < \pi$ . Следовательно, при наличии в контуре активного сопротивления  $(R \neq 0)$  ток в катушке опережает по фазе напряжение на конденсаторе более чем **на**  $\frac{\pi}{2}$ . В идеальном контуре с активным сопротивлением  $R = 0$ **опережение** тока по фазе **составляет**  $\frac{\pi}{2}$ .

Из выражений (1.7)-(1.9) видно, что амплитуда колебаний заряда q, напряжения на конденсаторе  $U_C$  и силы тока в катушке I с течением времени убывает по экспоненциальному закону:

$$
A = A_0 e^{-\beta t}, \qquad (1.10)
$$

где  $A_0$  – амплитуда колебаний заряда, силы тока I или напряжения  $U_C$  в момент времени  $t = 0$ ;

 $A$  – амплитуда колебаний тех же величин в текущий момент времени t.

Из (1.10) видно, что коэффициент затухания обратен времени, в течение которого амплитуда колебаний уменьшается в  $e(-2,7)$  раз.

Согласно (1.10), скорость уменьшения амплитуды затухающих колебаний зависит от коэффициента затухания  $\beta$ . При увеличении коэффициента затухания В период колебаний растет и при  $\beta = \omega_0$  обращается в бесконечность, т. е. движение перестает быть периодическим. В этом случае колеблющаяся величина асимптотически приближается к нулю, когда  $t \rightarrow \infty$ . Такие процессы называются апериодическими.

На рис. 1.5 представлено графическое изображение затухающего и апериодического процессов.

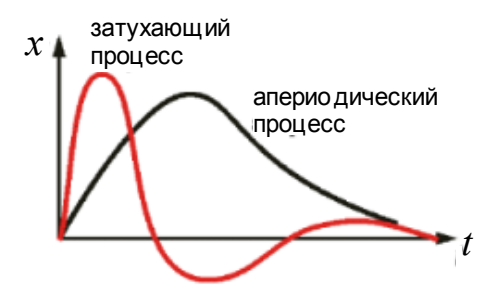

Рис. 1.5. Графическое изображения затухающего и апериодического процессов для физической величины х, изменяющейся с течением времени t

Критическим сопротивлением контура называется сопротивление  $R_{\kappa}$  контура, при котором колебательный процесс переходит в апериодический. Значение критического сопротивления определяется условием:

$$
\omega_0 = \beta
$$
 или  $\frac{R_{\rm k}^2}{4L^2} = \frac{1}{LC}$ .

Откуда можно найти критическое сопротивление контура:

$$
R_{\rm K}=2\sqrt{\frac{L}{C}}.
$$

Другими характеристиками затухания колебаний является декремент затухания d и логарифмический декремент затухания  $\Theta$ .

Декрементом затухания называется отношение амплитуд  $A(t)$  и  $A(t + T)$  двух последовательных колебаний, соответствующих моментам времени, отличающимся на период:

$$
d = \frac{A(t)}{A(t+T)} = e^{\beta T}.
$$

19

Натуральный логарифм от декремента затухания называется логарифмическим декрементом затухания:

$$
\lambda = \ln \frac{A(t)}{A(t+T)} = \beta T = \frac{1}{N},
$$
\n(1.11)

где  $N$  – число колебаний, совершаемых за время уменьшения амплитуды в е раз.

Логарифмический декремент затухания - это величина, обратная числу колебаний, происходящих в течение времени, при котором амплитуда уменьшается в  $e$  (~2,7) раз.

Получим зависимость логарифмического декремента затухания от сопротивления резистора для случая, когда коэффициент затухания мал. В выражение (1.11) подставим формулы для коэффициента затухания  $\beta = \frac{R}{2I}$  и периода колебаний  $T = 2\pi\sqrt{LC}$ . Имеем:

$$
\lambda = \frac{R}{2L} 2\pi \sqrt{LC} = \frac{\pi R}{L} \sqrt{LC} = \pi R \sqrt{\frac{C}{L}}.
$$
 (1.12)

Таким образом, для заданных значений С и L логарифмический декремент затухания линейным образом зависит от сопротивления резистора.

Волновым сопротивлением контура называют величину,

равную 
$$
\sqrt{\frac{L}{C}}
$$
.

Отношение волнового сопротивления контура к его активному сопротивлению  $R$  называется добротностью контура:

$$
Q = \frac{1}{R} \sqrt{\frac{L}{C}}.
$$

Чем выше добротность контура, тем медленнее в нем затухают электромагнитные колебания.

## **1.5. Порядок выполнения лабораторной работы**

## **Задание I**. **Изучение свободных электромагнитных колебаний в идеальном колебательном контуре**.

1. Запустите на компьютере программу **Д5**. Для этого на экране монитора компьютера найдите иконку **Д5**, подведите к ней мышкой курсор и нажмите левую клавишу мыши (двойной щелчок).

2. На экране появится меню программы. С помощью клавиши «**↓**» выберите в меню пункт **6** «**Вводная часть** (**эксперимент**)» и нажмите клавишу «*ENTER*». На экране компьютера появится меню вводной части «**Свободные колебания в контуре без потерь энергии** (*R* = **0**)».

3. В меню с помощью клавиш на клавиатуре «**↓**», «**↑**» выберите пункт 2 «**Используемые обозначения**» и нажмите клавишу «*ENTER*». Перепишите в отчет обозначения физических величин, показанные на экране.

4. Нажмите на стрелку «**↓**» и войдите в меню «**Свободные колебания в контуре без потерь энергии** (*R* = **0**)».

5. Перемещением стрелок «**↓**», «**↑**» выберите в меню пункт «**Выполнение эксперимента**» и нажмите 2 раза клавишу «*ENTER*». На экране появится **реальный колебательный контур**. **Зарисуйте в отчет этот контур без резистора** (**идеальный колебательный контур**).

6. Выполните компьютерный эксперимент. **В нижней строке** экрана прочитайте задания, для их выполнения требуется **однократно** нажимать клавишу «*ENTER*».

Включить источник – «*ENTER*».

Замкнуть цепь и зарядить конденсатор – «*ENTER*»

На экране на конденсаторе появится изображение заряда. После зарядки необходимо отключить источник.

Отключить источник – «*ENTER*».

Замкнуть цепь на катушку - «**ENTER**».

В левой части экрана внимательно наблюдайте за изменением числа силовых линий полей конденсатора и катушки.

7. В правой части экрана будут выведены графики зависимостей от времени заряда конденсатора  $q(t)$ , электрического тока в катушке  $I(t)$ , напряжения на конденсаторе  $U_C(t)$ , напряжения на катушке  $U_l(t)$ , энергии магнитного поля  $W<sub>M</sub>(t)$  и энергии электрического поля  $W_3(t)$  для интервала времени, равного периоду колебаний Т. Эти зависимости описывают свободные электромагнитные колебания в идеальном контуре.

8. Зарисуйте графики в отчет и напишите напротив каждого графика уравнения наблюдаемых на графиках зависимостей  $q(t)$ ,  $I(t)$ ,  $U_C(t)$ ,  $U_L(t)$ ,  $W_M(t)$ ,  $W_3(t)$ :

$$
q = q_m \cos(\omega_0 t + \varphi);
$$

$$
I = -\omega_0 q_m \sin(\omega_0 t + \varphi) = I_m \cos\left(\omega_0 t + \varphi + \frac{\pi}{2}\right);
$$

$$
U_C = \frac{q}{C} = \frac{q_m}{C} \cos (\omega_0 t + \varphi) = U_{Cm} \cos (\omega_0 t + \varphi);
$$

 $U_I = R_I I_m \cos(\omega t + \varphi + \pi/2);$ 

$$
W_3 = \frac{1}{2C}q^2 = \frac{1}{2C}q_m^2 \cos^2(\omega_0 t + \varphi);
$$

$$
W_{\rm M} = \frac{1}{2}LI^2 = \frac{1}{2}L\omega_0^2 q_m^2 \sin^2(\omega_0 t + \varphi).
$$

9. Выйдите из эксперимента, нажав на клавиатуре стрелку  $\left\langle \leftrightarrow\right\rangle$  is  $\left\langle \left\langle \mathbf{ENTER}\right\rangle \right\rangle$ .

10. Сделайте выводы по заданию I и запишите их в отчет:

1. Что представляют собой свободные электромагнитные колебания в идеальном контуре?

2. Как соотносятся фазы колебаний величин заряда конденсатора  $q$  и тока в катушке  $I$ , заряда  $q$  и напряжения на конденсаторе  $U_c$ , тока I и напряжения на катушке  $U_L$ ?

3. Какова частота изменений и превращений энергий электрического  $W_3(t)$  и магнитного  $W_M(t)$  полей в колебательном контуре? Совпадает ли она с собственной частотой колебаний?

Задание II. Изучение зависимости частоты собственных колебаний от электроемкости конденсатора и индуктивности катушки в идеальном колебательном контуре.

1. В меню «Электромагнитные процессы в колебательном контуре» выберите стрелкой « $\downarrow$ » пункт 7 «Моделирующая часть (эксперимент)» и нажмите «ENTER».

2. В меню «Свободные колебания в контуре. Периодические затухающие и апериодические процессы» выберите стрелкой « $\downarrow$ » пункт 4 «Выполнение эксперимента».

3. На экране в левой части будет изображен реальный колебательный контур. Для того чтобы контур стал идеальным, введите значение  $\vec{R} = 0$ . Для этого стрелкой « $\rightarrow$ » в нижней строке экрана выберите кнопку  $R$ , нажмите «*ENTER*», введите значение  $R = 0$  и нажмите «**ENTER**». Под изображенным колебательным контуром должна появиться запись  $R = 0$ .

Моделирование зависимости  $\omega_0(C)$  при  $L = const = 3$  Гн. Зарисуйте табл. 1.1.

Таблица 1.1

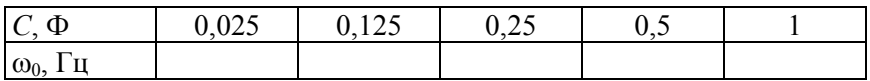

Промоделируйте колебательные процессы в контуре при  $R = 0, L = 3$  Гн и значениях C, представленных в табл. 1.1.

Для ввода значений электроемкости конденсатора перейдите стрелкой «->» на кнопку «С», наберите значение электроемкости (например, 0,025) и нажмите «*ENTER*».

Вы выйдете на кнопку «Расчет», нажмите «ENTER».

На экране в правой части высветится значение частоты собственных колебаний  $\omega_0$  Занесите значение  $\omega_0$  в табл. 1.1.

В левой части экрана будут показаны графики электромагнитных колебаний  $(q(t), I(t), U_c(t), U_L(t))$  в идеальном контуре для данного значения электроемкости конденсатора.

Изменяя значения электроемкости согласно данным табл. 1.1, рассчитайте все значения собственной частоты  $\omega_0$ . При этом проследите за изменениями амплитуд заряда, силы тока, напряжения на конденсаторе и на катушке в зависимости от значений электроемкости.

По данным табл. 1.1 постройте график зависимости частоты со собственных колебаний в идеальном контуре от величины электроемкости  $C$  контура. Частоту откладывайте по оси  $OY$ , электроемкость – по оси  $OX$ .

Сделайте вывод о зависимости собственной частоты  $\omega_0$  от электроемкости С конденсатора.

Очистите экран. Для этого стрелкой «->» перейдите на кнопку «Очистить» и нажмите «ENTER».

Моделирование зависимости  $\omega_0(L)$  при  $R = 0$ ,  $C = const =$  $=$  1  $\Phi$ .

Зарисуйте табл. 1.2.

Таблица 1.2

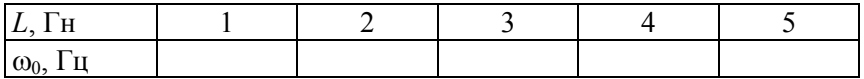

Промоделируйте колебательные процессы в контуре при  $R = 0$ ,  $C = 1$  Ф и значениях L, представленных в табл. 1.2. Получаемые значения частоты собственных колебаний  $\omega_0$  занесите в табл 12

Для ввода значений индуктивности катушки, представленных в табл. 1.2, перейдите стрелкой « $\rightarrow$ » на кнопку L, наберите соответствующее значение и нажмите «ENTER».

Вы выйдете на кнопку «Расчет», нажмите «ENTER».

На экране в правой части высветится значение частоты собственных колебаний фо Занесите значение фо в табл. 1.2.

Изменяя значения индуктивности согласно данным табл. 1.2, проследите по графикам за изменениями амплитуд заряда, силы тока, напряжения на конденсаторе и на катушке.

По данным табл. 1.2 постройте график зависимости частоты Фо собственных колебаний от величины индуктивности L контура. Частоту откладывайте по оси  $OY$ , по оси  $OX - \text{uH}$ дуктивность *L*.

Сделайте вывод о зависимости собственной частоты  $\omega_0$  от величины индуктивности  $L$  катушки контура.

Очистите экран. Для этого стрелкой «->» перейдите на кнопку «Очистить» и нажмите «ENTER».

#### Задание III. Изучение зависимости логарифмического декремента затухания от сопротивления резистора R реального контура.

Зарисуйте табл. 1.3.

Таблина 1.3

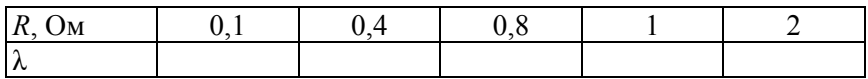

Промоделируйте колебательные процессы в реальном контуре при  $C = 1 \Phi$ ,  $L = 3 \Gamma$ н и значениях R, представленных в табл. 1.3. Полученные значения логарифмического декремента затухания колебаний  $\lambda$  занесите в табл. 1.3.

Для ввода значений сопротивления резистора, представленных в табл. 1.3, перейдите стрелкой « $\rightarrow$ » на кнопку « $\mathbb{R}$ », наберите соответствующее значение и нажмите «*ENTER*».

Вы выйдете на кнопку «Расчет», нажмите «ENTER».

Постройте график зависимости логарифмического декремента затухания  $\lambda$  колебаний от величины активного сопротивления R контура. Логарифмический декремент затухания  $\lambda$ откладывайте по оси  $OY$ , сопротивления  $R$  – по оси  $OX$ .

**Сделайте вывод** о зависимости логарифмического декремента затухания **λ** от величины активного сопротивления *R* контура. Вывод обоснуйте.

**Для выхода из программы** стрелкой «→» перейдите в «**Оглавление**» и нажмите «*ENTER*», затем стрелкой «↓» перейдите в пункт 8 «**Выход из программы**» и нажмите «*ENTER*». После этого нажмите клавишу «*ESC*».

#### **Контрольные вопросы**

1. Какой колебательный контур называется идеальным, а какой – реальным?

2. Что представляют собой свободные колебания в идеальном контуре?

3. Какие колебания в колебательном контуре называются гармоническими? Незатухающими?

4. Опишите процессы, происходящие в идеальном колебательном контуре.

5. Сформулируйте закон сохранения энергии в идеальном колебательном контуре.

6. Получите дифференциальное уравнение свободных незатухающих колебаний заряда в колебательном контуре и запишите его решение.

7. Как определяются собственная частота и период колебаний (формула Томсона) в колебательном контуре?

8. Запишите дифференциальное уравнение затухающих электромагнитных колебаний в контуре и его решение.

9. Как определяются амплитуда и частота затухающих колебаний в реальном колебательном контуре?

10. Дайте определения коэффициента затухания, логарифмического декремента затухания и добротности контура.

11. При каком условии логарифмический декремент затухания линейно зависит от сопротивления резистора?

12. В чем заключается универсальность основных закономерностей колебательных процессов для колебаний любой физической природы?

## **Лабораторная работа 2 (№ 22)**

## **ИЗУЧЕНИЕ ВЫНУЖДЕННЫХ КОЛЕБАНИЙ И ЯВЛЕНИЯ РЕЗОНАНСА НАПРЯЖЕНИЙ В КОЛЕБАТЕЛЬНОМ КОНТУРЕ**

**Цель работы**: изучить вынужденные колебания в электрическом колебательном контуре и определить добротность контура.

**Приборы и материалы**: колебательный контур, магазин сопротивлений, звуковой генератор, миллиамперметр переменного тока, вольтметр, соединительные провода.

## **2.1. Колебательный контур**

Простейшей электрической схемой, в которой могут существовать колебания, является колебательный контур.

**Реальный колебательный контур** представляет собой электрическую цепь, состоящую из последовательно соединенных конденсатора *С*, катушки индуктивности *L* и активного (омического) сопротивления *R* (рис. 2.1).

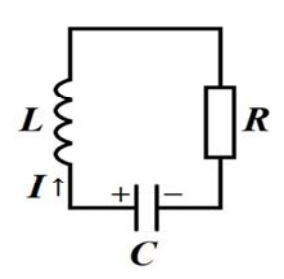

Рис. 2.1. Реальный колебательный контур

**Идеальным** колебательным контуром называется контур, в котором отсутствует омическое сопротивление  $(R = 0)$ . В таком контуре при зарядке конденсатора возникают свободные незатухающие электромагнитные колебания.

#### **2.2. Свободные колебания в контуре без активного сопротивления**

Для идеального контура **дифференциальное уравнение свободных незатухающих колебаний заряда** имеет вид:

$$
\frac{\mathrm{d}^2 q}{\mathrm{d}t^2} + \frac{q}{LC} = 0.
$$
 (2.1)

Решением этого уравнения является гармоническая функция:

$$
q = q_m \cos(\omega_0 t + \alpha), \tag{2.2}
$$

где *qm* – амплитуда колебаний заряда (**максимальное значение заряда** на конденсаторе);

0  $\omega_0 = \frac{1}{\sqrt{LC}}$  – циклическая частота, которая называется

**собственной частотой колебаний контура**;

– начальная фаза колебаний.

Период **свободных незатухающих** колебаний определяется **формулой Томсона**:

$$
T_0 = 2\pi \sqrt{LC}.
$$

Из функции (2.2) можно получить выражения для напряжения на конденсаторе *UС* и силы тока в контуре *I*:

$$
U_C = \frac{q}{C} = \frac{q_m}{C} \cos{(\omega_0 t + \alpha)} = U_{Cm} \cos{(\omega_0 t + \alpha)};
$$

$$
I = \frac{\mathrm{d}q}{\mathrm{d}t} = -\omega_0 q_m \sin(\omega_0 t + \alpha) = I_m \cos\left(\omega_0 t + \alpha + \frac{\pi}{2}\right),
$$

где  $U_{Cm} = \frac{q_m}{C}$  – амплитудное значение напряжения на конденсаторе;

 $I_m = \omega_0 q_m$  – амплитудное значение силы тока.

Таким образом, заряд на обкладках конденсатора изменяется со временем гармонически с частотой  $\omega_0$ . Сила тока опережает по фазе напряжение и заряд на конденсаторе на  $\pi/2$ , т. е. в момент времени, когда ток достигает наибольшего значения, заряд и напряжение на конденсаторе обращаются в ноль, и наоборот. Колебания в контуре сопровождаются взаимными превращениями энергий электрического  $W_3$  и магнитного  $W_M$  полей. В идеальном контуре выполняется закон сохранения энергии:

$$
W = W_{\mathfrak{I}} = W_{\mathbf{M}} = \frac{CU_{Cm}^2}{2} = \frac{LI_m^2}{2}
$$

и колебания являются незатухающими, т. е. их амплитуда не изменяется с течением времени.

## 2.3. Свободные затухающие колебания в колебательном контуре

Свободные затухающие колебания - это колебания, амплитуда которых из-за потерь энергии реальной колебательной системой с течением времени уменьшается.

Всякий реальный контур обладает активным сопротивлением R (рис. 2.1). Энергия, запасенная в контуре, постепенно расходуется в этом сопротивлении на нагревание, вследствие чего колебания затухают. Воспользуемся вторым правилом Кирхгофа, согласно которому сумма падений напряжений на участках в замкнутом контуре равна сумме имеющихся в контуре ЭДС:

$$
IR + U_C = \varepsilon_s.
$$

В реальном контуре при изменении в ней силы тока действует ЭДС самоиндукции  $\varepsilon_S = -L \frac{dI}{dt}$ .  $=-L\frac{dI}{dt}$ . Следовательно, правило Кирхгофа запишется как

$$
IR + U_C = -L\frac{dI}{dt},\tag{2.3}
$$

где *IR* – падение напряжения на активном сопротивлении *R*;

*I* – сила тока в цепи;

 $U_C$  – напряжение на конденсаторе.

Разделим выражение (2.3) на *L* и преобразуем его к виду:

$$
\frac{\mathrm{d}^2 q}{\mathrm{d}t^2} + \frac{R}{L} \cdot \frac{\mathrm{d}q}{\mathrm{d}t} + \frac{q}{LC} = 0.
$$
 (2.4)

В выражении (2.4) выполним замены:

$$
\omega_0^2 = \frac{1}{LC}; \ \beta = \frac{R}{2L}.
$$
\n(2.5)

Величина β называется **коэффициентом затухания**. Уравнение (2.4) с учетом (2.5) принимает вид:

$$
\frac{\mathrm{d}^2 q}{\mathrm{d}t^2} + 2\beta \frac{\mathrm{d}q}{\mathrm{d}t} + \omega_0^2 q = 0. \tag{2.6}
$$

Уравнение (**2**.**6**) **называется дифференциальным уравнением затухающих колебаний заряда** в колебательном контуре. Это уравнение позволяет описать динамику изменения заряда конденсатора в контуре в отсутствие внешней ЭДС.

При условии  $\beta^2 < \omega_0^2$  решение уравнения (2.6) имеет вид:

$$
q = q_m e^{-\beta t} \cos(\omega t + \varphi), \tag{2.7}
$$

где  $\omega = \sqrt{\omega_0^2 - \beta^2} = \sqrt{\frac{1}{LC} - \frac{R^2}{4L^2}}$  – частота свободных затухаю-

ших колебаний заряда в колебательном контуре.

Частота затухающих колебаний о меньше собственной частоты свободных колебаний контура Фо (с такой частотой совершались бы электромагнитные колебания при отсутствии R). Выражение  $q' = q_m e^{-\beta t}$  называется амплитудой затухающих колебаний. График функции (2.7) изображен на рис. 2.2, а. Графики для напряжения и силы тока приведены на рис. 2.2, б.

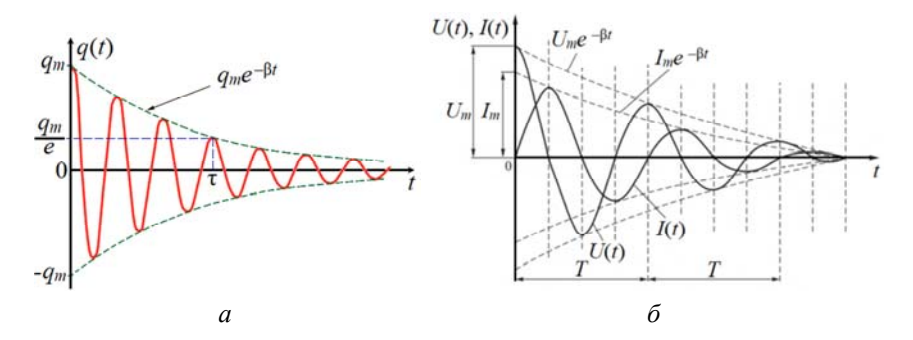

Рис. 2.2. Временные зависимости при затухающих колебаниях: а - заряда и его амплитудного значения;  $6$  – напряжения, силы тока и их амплитудных значений

#### Выражение для напряжения на конденсаторе:

$$
U_C = U_{Cm} e^{-\beta t} \cos(\omega t + \varphi).
$$

Следует отметить, что затухающие колебания не являются периодической функцией. Однако, если затухание мало, можно условно пользоваться понятием периода затухающих колебаний:

$$
T = \frac{2\pi}{\omega} = \frac{2\pi}{\sqrt{\omega_0^2 - \beta^2}} = \frac{2\pi}{\sqrt{\frac{1}{LC} - \frac{R^2}{4L^2}}}
$$

Последнее выражение показывает, что с увеличением сопротивления контура R период колебаний возрастает и при

$$
R = 2\sqrt{\frac{L}{C}}
$$
 обращается в бесконечность.

Таким образом, при наличии в контуре активного сопротивления также имеет место колебательный процесс с частотой, отличающейся от частоты свободных колебаний, при этом амплитуда колебаний экспоненциально убывает со временем.

## 2.4. Характеристики затухающих колебаний

Коэффициент затухания В определяет быстроту убывания амплитуды колебания. Для уточнения его физического смысла введем понятие времени релаксации т.

Время релаксации - это время, в течение которого амплитуда колебаний уменьшается в  $e = 2,718$  раз.

Амплитуда любой физической величины при совершении затухающих колебаний убывает с течением времени по закону

$$
A(t) = A_0 e^{-\beta t},
$$

где  $A_0$  – амплитуда колебаний в начальный момент времени.

Тогда для момента времени  $t = \tau$  имеем:

$$
A(\tau) = \frac{A_0}{e} = A_0 e^{-\beta \tau}, \ e^{\beta \tau} = e, \ \beta \tau = 1, \ \beta = \frac{1}{\tau}.
$$

Следовательно, коэффициент затухания обратен по величине такому промежутку времени, за который амплитуда колебаний уменьшается в е раз и имеет единицу измерения  $c^{-1}$ .

Для количественной характеристики затухающих колебаний используются следующие физические величины: декремент затухания и логарифмический декремент затухания.

Декремент затухания - физическая величина, показывающая, во сколько раз за один период уменьшается амплитуда колебаний, и равная отношению амплитуд двух последовательных колебаний, отличающихся по времени на величину периода

$$
d = \frac{A(t)}{A(t+T)} = \frac{A_0 e^{-\beta t}}{A_0 e^{-\beta (t+T)}} = e^{\beta T}.
$$

Натуральный логарифм от декремента затухания - логарифмический декремент  $\lambda$ :

$$
\lambda = \ln D = \ln e^{\beta T} = \beta T.
$$

Логарифмический декремент затухания обратен по величине числу полных колебаний  $N_e$ , совершаемых в течение времени, за которое амплитуда уменьшается в е раз.

Таким образом, и коэффициент затухания, и логарифмический декремент характеризуют быстроту убывания амплитуды колебаний. Коэффициент затухания определяет этот процесс с точки зрения прошедшего времени, а логарифмический декремент - совершенных за это время колебаний.

Еще одной важной характеристикой колебательной системы и, в частности, колебательного контура является добротность.

## 2.5. Добротность колебательного контура

Добротностью колебательной системы называется безразмерная величина  $Q$ , равная произведению  $2\pi$  на отношение энергии W(t) колебаний системы в произвольный момент времени t к убыли энергии за промежуток времени от t до  $(t + T)$ , т. е. за один условный период затухающих колебаний:

$$
Q = 2\pi \frac{W(t)}{W(t) - W(t+T)}.
$$

Из данного соотношения видно, что по значению добротности можно судить о качестве колебательного контура. Чем больше  $Q$ , тем меньше потери энергии в контуре за одно полное колебание

При малых значениях логарифмического декремента затухания:

$$
Q = \frac{\pi}{\lambda} = \pi N_e,
$$

где  $N_e$  – число колебаний за время  $t = \tau$ .

Из последней формулы следует, что добротность колебательного контура пропорциональна числу колебаний  $N_e$ , совершаемых системой за время, в течение которого амплитуда колебаний (заряда, тока, напряжения) уменьшается в е раз. Следовательно, добротность контура тем выше, чем слабее затухание колебаний в нем. Последнее выражение для добротности можно преобразовать следующим образом:

$$
Q = \frac{\pi}{\lambda} = \pi N_e = \frac{\pi}{\beta T_0} = \frac{\omega_0}{2\beta}.
$$
 (2.8)

В приведенном выражении Т принято равным  $T_0$ , т. к. затухание мало, а  $\lambda = \beta T_0$  и  $T_0 = 2\pi / \omega_0$ .

Подставляя в (2.8) значения для  $\omega_0$  и  $\beta$  (см. (2/5)), получим выражение для добротности в виде:

$$
Q = \frac{1}{R} \sqrt{\frac{L}{C}}.
$$

Добротность реальных колебательных контуров, выполненных на дискретных катушках индуктивности и конденсаторах, составляет от нескольких единиц до сотни и более. Добротность колебательных систем, построенных на принципе пьезоэлектрических и других эффектов (например, кварцевые резонаторы), может достигать нескольких тысяч и более.

## 2.6. Вынужденные колебания в электрическом колебательном контуре и резонанс напряжений

Колебания, в процессе которых колебательная система подвергается внешнему периодически изменяющемуся воздействию, называются вынужденными колебаниями. В электрическом колебательном контуре внешнее воздействие обусловлено подключением к нему внешней периодически изменяющейся со временем электродвижущей силы  $\varepsilon(t)$ , которая создает переменное электрическое напряжение (рис. 2.4). Второе правило Кирхгофа с учетом внешней ЭДС  $\varepsilon(t)$  и ЭДС самоиндукции, возникающей в катушке индуктивности  $L$ , имеет вид:

$$
IR + U_C = -L\frac{dI}{dt} + \varepsilon(t). \tag{2.9}
$$

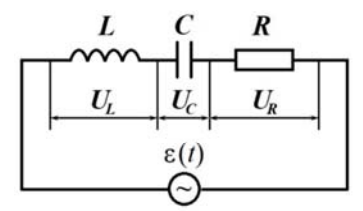

Рис. 2.4. Колебательный контур, содержащий внешнюю ЭДС

Приведем уравнение (2.9) к следующему виду:

$$
\frac{d^2q}{dt^2} + \frac{R}{L}\frac{dq}{dt} + \frac{q}{LC} = \frac{\varepsilon(t)}{L}.
$$
 (2.10)

Выполнив замены (2.5), уравнение (2.10) можно записать в виде

$$
\frac{d^2q}{dt^2} + 2\beta \frac{dq}{dt} + \omega_0^2 q = \frac{\varepsilon(t)}{L}.
$$

35

Рассмотрим случай, когда к контуру подключается ЭДС  $\varepsilon(t)$ , изменяющаяся гармонически:

$$
\varepsilon(t) = \varepsilon_m \cos(\omega t).
$$

Тогда в цепи возникает переменный ток  $I = I_m \cos(\omega t - \varphi)$ , который вызовет на всех элементах цепи соответствующее падение напряжения *UR*, *UL* и *UC*.

**Напряжение на сопротивлении**:

$$
U_R = I_m R \cos(\omega t - \varphi),
$$

где *Im* – амплитудное значение тока;

 – сдвиг фаз между напряжением и силой тока в цепи. **Напряжение на конденсаторе**:

$$
U_C = U_{Cm} \cos\left(\omega t - \varphi - \frac{\pi}{2}\right) = I_m R_C \cos\left(\omega t - \varphi - \frac{\pi}{2}\right),
$$

где  $R_C = \frac{1}{\omega C}$  – реактивное емкостное сопротивление.

Для постоянного тока ( $\omega = 0$ )  $R_C \rightarrow \infty$ , т. е. постоянный ток через конденсатор протекать не может.

**Напряжение на катушке индуктивности:**

$$
U_L = U_{Lm} \cos\left(\omega t - \varphi + \frac{\pi}{2}\right) = I_m R_L \cos\left(\omega t - \varphi + \frac{\pi}{2}\right),
$$

 $r$ де  $R_L = \omega L - p$ еактивное индуктивное сопротивление.

Для постоянного тока частота  $\omega = 0$  и катушка индуктивности не имеет **реактивного** сопротивления.

36 Сопоставление последних формул показывает, что напряжение на конденсаторе  $U_C$  отстает по фазе от силы тока на  $\pi/2$ , а напряжение на катушке индуктивности  $U_L$  опережает ток, текущий через катушку, на  $\pi/2$ . Напряжение на активном сопротивлении совпадает по фазе с током. Эти соотношения можно наглядно представить с помощью векторной диаграммы (рис. 2.5). Для построения ее на горизонтальной прямой мы (рис. 2.5). Для постросния се на горизонтальной прямон<br>отложим вектор  $\vec{U}_R$ . Его направление совпадает с направлением тока, т. к. напряжение на активном сопротивлении совписм тока, т. к. напряжение на активном сопротивлении сов-<br>падает по фазе с током в цепи. Вектор  $\vec{U}_L$  проводят так, чтобы он опережал вектор  $\vec{U}_R$  на угол  $\pi/2$  (положительный фазовый угол откладывают против часовой стрелки). Так условно графически отмечают то, что напряжение на индуктивном со противлении опережает по фазе силу тока в цепи. Вектор  $\vec{U}_C$ проводят так, чтобы он отставал от вектора  $\vec{U}_R$  на угол  $\pi/2$ (отрицательный фазовый угол откладывают по часовой стрелке). Это указывает на то, что на емкостном сопротивлении напряжение отстает по фазе от силы тока в цепи.

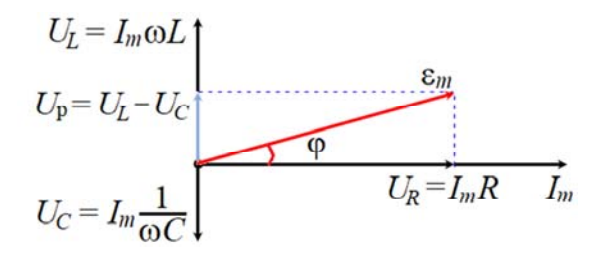

Рис. 2.5. Векторная диаграмма амплитуд падений напряжений на элементах колебательного контура

Вектор  $\vec{U}_{\text{p}}$  – это векторная разность  $\vec{U}_L$  и  $\vec{U}_C$ . Суммарное напряжение ε*m* на всех сопротивлениях можно определить по теореме Пифагора из треугольника напряжений (рис. 2.5):

$$
(RI_m)^2 + \left[ \left( \omega L - \frac{1}{\omega C} \right) I_m \right]^2 = \varepsilon_m^2,
$$

37

$$
I_m = \frac{\varepsilon_m}{Z} = \frac{\varepsilon_m}{\sqrt{R^2 + \left(\omega L - \frac{1}{\omega C}\right)^2}},\tag{2.11}
$$

где  $Z$  – полное электрическое сопротивление контура, или его импеданс;

$$
\left(\omega L - \frac{1}{\omega C}\right) -
$$
реактивное сопротивление контура.

Уравнение (2.11) называется законом Ома для переменного токя

Из рис. 2.5 угол ф, определяющий сдвиг фаз между  $\varepsilon_m$  и силой тока  $I_m$  в цепи, можно определить как

$$
tg \varphi = \frac{\omega L - \frac{1}{\omega C}}{R}.
$$
 (2.12)

Изменение частоты колебания с означает изменение амплитуды силы тока  $I_m$  и сдвига фазы ф (см. (2.11) и (2.12)).

Можно отметить, что когда индуктивное и емкостное сопротивления равны, то угол сдвига фаз ф между током и напряжением обращается в ноль ( $\varphi = 0$ ), т. е. колебания силы тока совершаются в фазе с колебаниями внешней ЭДС:

$$
\omega L = \frac{1}{\omega C}.\tag{2.13}
$$

Условию (2.13) удовлетворяет частота

$$
\omega_{\text{pes}} = \frac{1}{\sqrt{LC}} = \omega_0. \tag{2.14}
$$

38

В данном случае полное сопротивление цепи Z становится минимальным, равным активному сопротивлению R цепи, и ток в цепи определяется этим сопротивлением, принимая максимальное значение  $\left(I_m = \frac{\varepsilon_m}{R}\right)$ . При этом падение напряжения на активном сопротивлении равно внешнему напряжению, приложенному к цепи  $(U_R = \varepsilon)$ . Падения напряжения на конденсаторе  $U_C$  и катушке индуктивности  $U_L$  одинаковы по амплитуде и противоположны по фазе. Это явление резкого возрастания амплитуды силы тока в контуре при совпадении частоты внешнего воздействия о и собственной частоты колебательной системы фо называется резонансом напряжений, а частота  $\omega_{\text{nea}}$  – резонансной частотой. Векторная диаграмма для резонанса напряжений приведена на рис. 2.6.

$$
U_L = I_m \omega L
$$
\n
$$
U_R = I_m R \t I_m
$$
\n
$$
U_C = I_m \frac{1}{\omega C}
$$

Рис. 2.6. Векторная диаграмма при резонансе напряжений

Зависимость I от  $\omega$  графически изображена на рис. 2.7. На нем показаны три кривые, соответствующие трем различным значениям активного сопротивления R.

Чем меньше  $R$  (т. е. чем меньше декремент затухания  $d$  или чем больше добротность контура  $Q$ ), тем больше  $I_m$  при прочих равных условиях и тем острее максимумы кривых. Таким образом, резонанс напряжений отчетливо проявляется при малом активном сопротивлении.

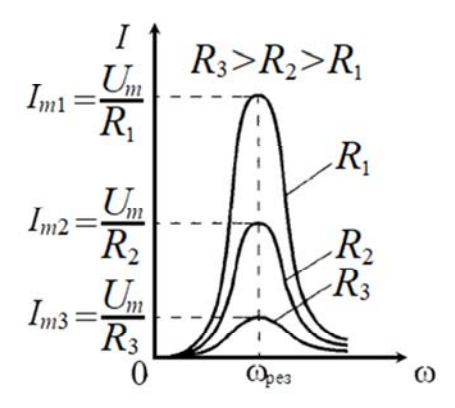

Рис. 2.7. Резонанс напряжений

Итак, в случае резонанса напряжений выполняется равенство $|U_{Im}|=|U_{Cm}|$  при условии:

$$
U_{Lm} = I_m R_L; U_{Cm} = I_m R_C; R_L = R_C.
$$

Эти напряжения равны по величине, но противоположны по фазе, и поэтому взаимно компенсируют друг друга. Поэтому:

$$
|U_{Lm}| = |U_{Cm}| = I_m R_L = \frac{\varepsilon_m}{R} \omega_{\text{pes}} L = \frac{\varepsilon_m}{R} \frac{1}{\sqrt{LC}} = \varepsilon_m \frac{1}{R} \sqrt{\frac{L}{C}} = \varepsilon_m Q,
$$

где  $Q = \frac{1}{R} \sqrt{\frac{L}{C}}$  – добротность контура.

Таким образом, добротность контура показывает, во сколько раз напряжение на конденсаторе или индуктивности может превышать приложенное напряжение  $(|U_{Lm}| = |U_{Cm}| = \varepsilon_m Q)$ .

Явление резонанса напряжений необходимо учитывать при расчете изоляции электрических линий, содержащих конденсаторы и катушки индуктивности, для исключения их пробоя.

В радиотехнических устройствах при передаче и приеме модулируемых сигналов колебательный контур при настройке 40

в резонанс с частотой внешнего сигнала должен осуществлять выделение основной частоты  $\omega_{\text{nea}}$  и полосы частот  $\Delta \omega = \omega_2 - \omega_1$ , наиболее близких к резонансной. На явлении избирательного отбора основана работа всех радиоприемных устройств.

Чем более узкая резонансная кривая, тем выше «избирательность» колебательного контура, т. е. способность контура выделять определенную частоту из многих сигналов различной частоты.

Избирательность контура принято характеризовать полосой пропускания. Под полосой пропускания контура понимают ширину резонансной кривой, выраженную в герцах, по уровню

0,7 от максимальной амплитуды колебаний  $\left(\frac{I_m}{\sqrt{2}}\right)$  (см. рис. 2.8).

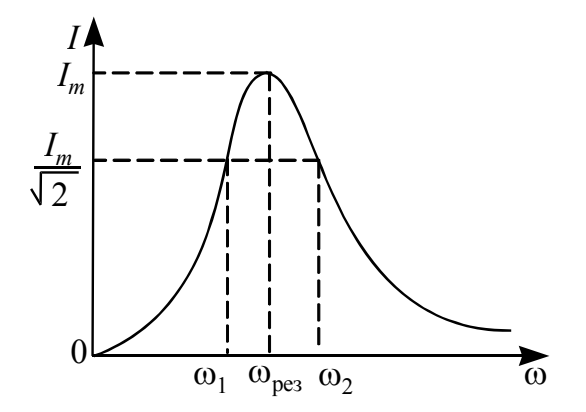

Рис. 2.8. К определению полосы пропускания

Добротность контура может быть определена по резонансной кривой

$$
Q = \frac{\omega_{\text{pes}}}{\Delta \omega},
$$

где  $\Delta\omega = (\omega_2 - \omega_1) - \text{полoca}$  пропускания контура.

41

Добротность *Q* тем больше, чем меньше полоса пропускания контура. Отсюда следует, что *Q* является характеристикой «избирательного» воздействия внешней вынуждающей периодической ЭДС с частотой  $\omega$  на колебательный контур.

Добротность *Q* характеризует затухание электрических колебаний, а значит, и быстроту уменьшения энергии контура: чем выше добротность, тем меньше потери энергии в контуре.

# **2.7. Порядок выполнения лабораторной работы**

## **I. Подготовка к выполнению**

1. Изучите лабораторную установку (рис. 2.9).

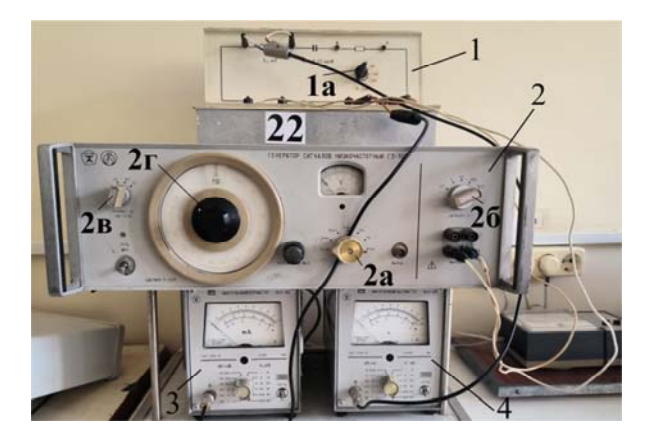

Рис. 2.9. Лабораторная установка: – колебательный контур; *а* – ручка переключения сопротивлений; – генератор сигналов низкочастотный; *а* – ручка установки предела шкалы вольтметра; *б* – ручка установки внешней нагрузки; *в*, *2г* – ручки установки множителя и регулировки частоты соответственно; – миллиамперметр переменного тока; – милливольтметр

2. Начертите в рабочей тетради табл. 2.1.

# Таблица 2.1

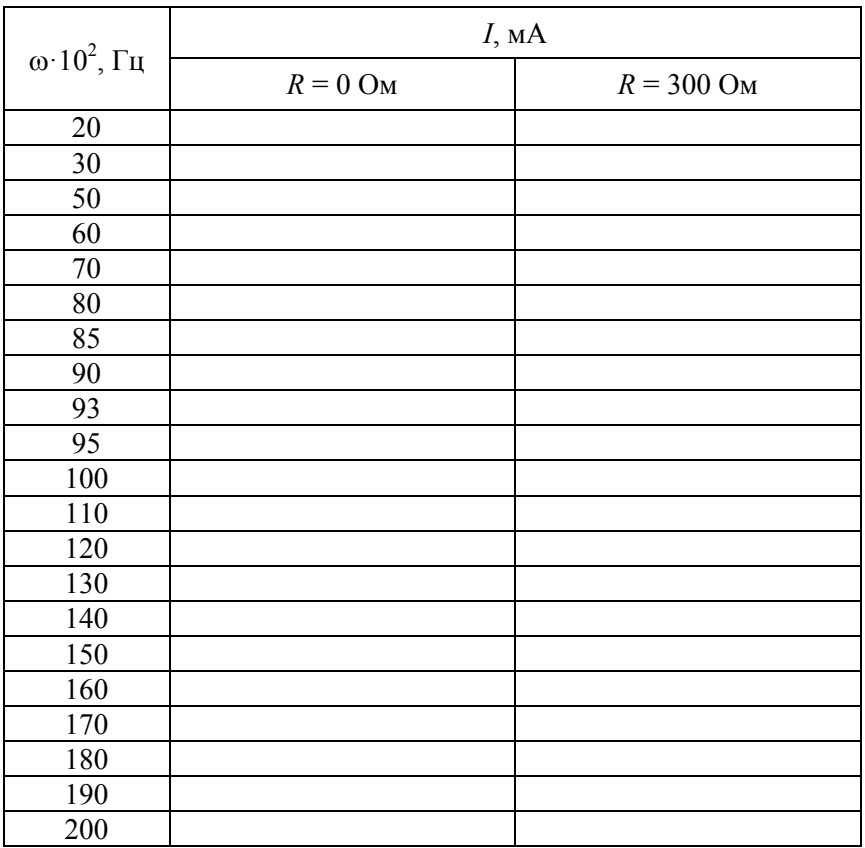

## **II. Определение резонансной частоты колебательного контура**

1. Включите **тумблером** «**CЕТЬ**» генератор сигналов **2** в сеть.

2. Установите ручки управления генератора сигналов **2** в следующие положения:

– пределы шкалы вольтметра (ручка **2а**) – 15 В;

– внешняя нагрузка (ручка **2б**) – 5000; множитель частоты (ручка **2в**) –  $10^2$ ;

– частота Hz (ручка **2г**) – 20.

3. На миллиамперметре **3** установите предел шкалы на 100 мА, как показано на рис. 2.10. Для измерений используйте верхнюю шкалу миллиамперметра.

4. Включите на миллиамперметре (рис. 2.10) тумблер «**CЕТЬ**».

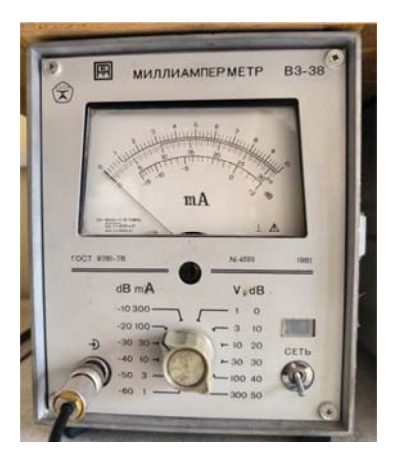

Рис. 2.10. Миллиамперметр переменного тока

5. Переключатель **1а** магазина сопротивления колебательного контура **1** установите в положение 0.

6. На шкале вольтметра генератора сигналов **2** установите **ручкой** «**Рег**. **вых**.» **напряжение 5 В** (**верхняя шкала**) и поддерживайте это напряжение при каждом измерении тока.

7. Ручкой «**Частота Hz**» (ручка **2г**) на генераторе сигналов увеличивайте частоту **в соответствии с данными табл. 2.1** и измеряйте на миллиамперметре соответствующие значения силы тока.

8. Полученные данные занесите **во второй столбец табл. 2.1**  $(R = 0 \text{ OM}).$ 

9. По окончании измерений при  $R = 0$  Ом, повторите измерения (п. 6 и п. 7), включив в колебательном контуре с помощью магазина сопротивлений **активное сопротивление 300 Ом**, установив для этого переключатель **1а** в положение **300**. Полученные данные занесите **в третий столбец табл. 2.1.**

10. По данным первого и третьего столбцов табл. 2.1 определите **резонансную частоту <sup>p</sup> напряжений** (т. е. частоту, при которой сила тока принимает максимальное значение) и запишите полученное значение в рабочую тетрадь.

11. Включите на милливольтметре **4** (рис. 2.11) **тумблер** «**CЕТЬ**».

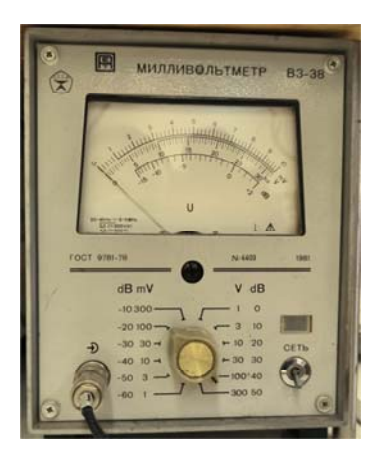

Рис. 2.11. Милливольтметр

12. На милливольтметре **4** установите **предел шкалы 100 В**, как показано на рис. 2.11. Для измерений используйте среднюю шкалу милливольтметра (шкалу на 30 В).

13. Установите на миллиамперметре **резонансную частоту** при активном сопротивлении *R* = 300 Ом.

14. С помощью милливольтметра измерьте напряжения на катушке *UL* (между точками **1–2**) и на конденсаторе *UС* (между точками **2–3**) (рис. 2.9). **Падения напряжения на конденсаторе и катушке примерно равны при измерениях на резонансной частоте**.

15. Измеренные значения напряжений *UL* и *UС* запишите в рабочую тетрадь.

16. Установите ручку **2г** регулировки частоты генератора **в положение 20** и **отключите установку и приборы от сети**, **выключив все тумблеры** «**CЕТЬ**».

III. Определение добротности реального колебательного контура

1. По данным табл. 2.1, используя одну систему координат, постройте графики зависимости тока  $I$  (ось  $OY$ ) от частоты  $\omega$ (**OCL** *OX*)  $\text{IPH } R = 0 \text{OM } H R = 300 \text{OM}.$ 

2. По графику для реального колебательного контура, построенного по данным первого и третьего столбцов табл. 2.1, определите значение максимального тока  $I_n$  на резонансной частоте. Запишите при  $R = 300$  Ом полученное значение  $I_p$  в мА в рабочую тетрадь.

3. Найдите теоретическое значение добротности контура:

$$
Q_1=\frac{1}{R}\sqrt{\frac{L}{C}},
$$

где  $L = 0.026$  Гн – индуктивность контура;<br> $C = 10^{-8}$  Ф – электроемкость контура;

 $R = 300$  Ом – активное сопротивление контура.

4. Полученное значение добротности  $Q_1$  запишите в рабочую тетрадь.

5. Найдите экспериментальное значение добротности, используя значения падений напряжения на конденсаторе и катушке:

$$
Q_2 = \frac{U}{\varepsilon_p} = \frac{U}{I_p \cdot R},
$$

где  $U = \frac{U_L + U_C}{2};$ 

 $I_p$  – максимальное (резонансное) значение тока;

 $R = 300$  Ом – активное сопротивление контура.

6. Запишите полученное значение добротности  $Q_2$  в рабочую тетрадь.

7. Определите **полосу пропускания** реального контура как разность частот  $(\omega_2 - \omega_1)$  на резонансной кривой на уровне р 2 *I* от максимального значения тока *I*p, соответствующего резонансной частоте  $\omega_{\rm p}$  (см. рис. 2.12).

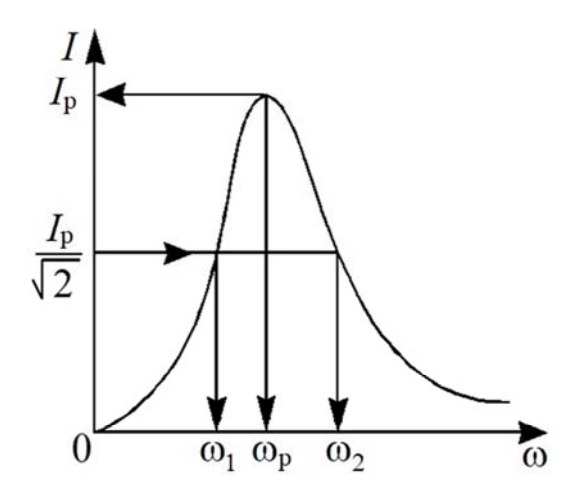

Рис. 2.12. Определение резонансной частоты  $\omega_{p}$ и полосы пропускания  $(\omega_2 - \omega_1)$ 

8. Из графика, построенного для *R* = 300 Ом, определите **добротность контура**, используя формулу:

$$
Q_3 = \frac{\omega_p}{\omega_2 - \omega_1},
$$

где  $\omega_p$  – резонансная частота реального контура при  $R = 300$  Ом, соответствующая максимальному значению тока;

 $(\omega_2 - \omega_1)$  – полоса пропускания (ширина кривой резонанса) реального контура.

9. Запишите полученное значение добротности *Q*3 в рабочую тетрадь.

10. Сопоставьте экспериментальные величины  $Q_2$  и  $Q_3$ , полученные разными методами, и сравните их с теоретически вычисленным значением  $Q_1$ .

11. Сделайте выводы о точности методов определения добротности реального контура.

#### Контрольные вопросы

1. Что называется колебательным контуром? Как зависит собственная частота контура от его параметров?

2. В чем физическая причина затухания колебаний в контуре с активным сопротивлением?

3. Какие физические величины характеризуют затухающие колебания? Поясните их физический смысл.

4. Какие электромагнитные колебания называются вынужленными?

5. Запишите закон Ома для переменного тока.

6. Что такое резонанс? Проанализируйте явление резонанса напряжений в колебательном контуре.

7. Что такое полоса пропускания контура и как можно определить ее экспериментально?

8. Что называют добротностью контура?

9. Где и для чего может применяться колебательный контур?

#### **ЛИТЕРАТУРА**

1. Сивухин, Д. В. Общий курс физики : в 5 т. / Д. В. Сивухин. – 4-е изд. – М. : ФИЗМАТЛИТ, 2005. – Т. 1 : Механика. – 560 с.

2. Механические колебания : пособие / сост. : А. К. Есман [и др.]. – Минск : БНТУ, 2020. – 50 с.

3. Кужир, П. Г. Электричество и магнетизм. Сборник задач : учебное пособие / П. Г. Кужир, Н. П. Юркевич, Г. К. Савчук. ‒ Минск : ИВЦ Минфина, 2019. ‒ 264 с.

4. Кужир, П. Г. Общая физика. Электричество и магнетизм : сборник задач / П. Г. Кужир, Н. П. Юркевич, Г. К. Савчук. – Минск : Издательcтво Гревцова, 2013. – 271 с.

5. Есман, А. К. Общая физика: электричество и магнетизм : пособие для инженерно-технических специальностей / А. К. Есман [и др.] – Минск : БНТУ, 2017. – 298 с.

6. Есман, А. К. Физика. Ч. 3. Электричество и магнетизм : учебно-методический комплекс [Электронный ресурс] / сост. : А. К. Есман [и др.]. – Минск : БНТУ, 2015.

7. Есман, А. К. Физика. Ч. 4. Электричество и магнетизм. Курс лекций : учебно-методический комплекс [Электронный ресурс] / сост.: А. К. Есман [и др.]. – Минск : БНТУ, 2016.

8. Есман, А. К. Физика. Ч. 5. Волновая оптика. Курс лекций : учебно-методический комплекс: / сост. А. К. Есман [и др.]. – Минск : БНТУ, 2018.

9. Есман, А. К. Физика : Ч. 8. Колебания и волны : учебнометодический комплекс [Электронный ресурс] / сост.: А. К. Есман [и др.]. – Минск : БНТУ, 2022.

Учебное издание

**ЕСМАН** Александр Константинович **ЮРКЕВИЧ** Наталья Петровна **САВЧУК** Галина Казимировна и др.

#### **ЭЛЕКТРОМАГНИТНЫЕ КОЛЕБАНИЯ**

Пособие

для студентов специальностей 1-70 02 01 «Промышленное и гражданское строительство», 1-70 04 02 «Теплогазоснабжение, вентиляция и охрана воздушного бассейна», 1-70 04 03 «Водоснабжение, водоотведение и охрана водных ресурсов», 1-70 03 02 «Мосты, транспортные тоннели и метрополитены», 1-70 02 02 «Экспертиза и управление недвижимостью»

> Редактор *Н. А. Костешева* Компьютерная верстка *Е. А. Беспанской*

Подписано в печать 04.04.2023. Формат  $60\times84$   $^{1}/_{16}$ . Бумага офсетная. Ризография. Усл. печ. л. 2,91. Уч.-изд. л. 1,66. Тираж 100. Заказ 200.

Издатель и полиграфическое исполнение: Белорусский национальный технический университет. Свидетельство о государственной регистрации издателя, изготовителя, распространителя печатных изданий № 1/173 от 12.02.2014. Пр. Независимости, 65. 220013, г. Минск.